# **QGIS Application - Bug report #4015 The rendering categorized using a spatialite don't work.**

*2011-06-23 02:02 PM - aperi2007 -*

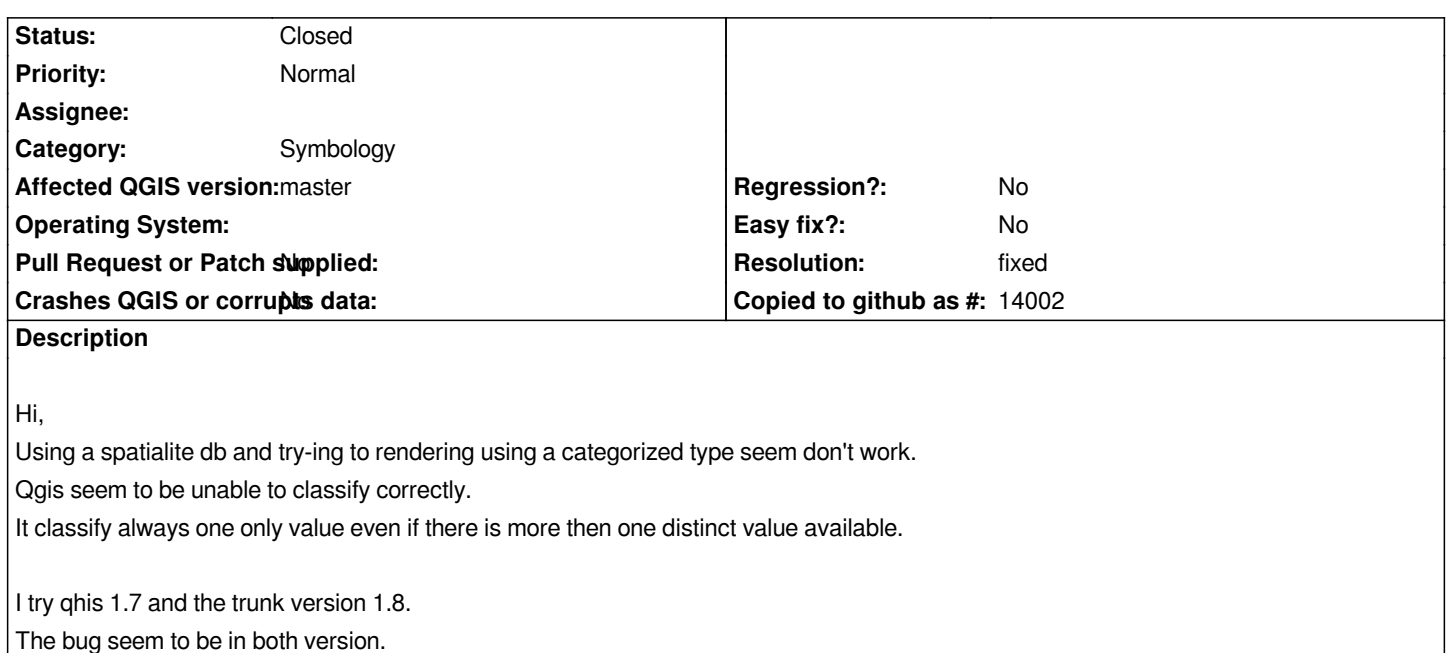

# **History**

**#1 - 2011-06-24 01:56 AM - Paolo Cavallini**

*Not confirmed here.*

#### **#2 - 2011-06-24 02:19 PM - aperi2007 -**

*Hi tested more.*

*The categorized work correctly if the spatialite layer is without a filter. But if I apply a filter to the layer the categorize don't work.*

*I try to apply a query like:*

*Field1 = '0101'*

*after this the category don't work*

#### **#3 - 2011-06-26 03:00 AM - Goyo D**

*I can't replicate this using trunk in Ubuntu 11.04 natty even using a query.*

### **#4 - 2011-06-26 03:37 AM - Goyo D**

*Sorry I did not test properly. Indeed if I try to use the categorized in a spatialite layer with a query, the "Classify" button does nothing (no classes are created). Moreover if I try to apply changes in such a state qgis crashes with "Invalid pointer" error.*

### **#5 - 2011-06-26 03:42 AM - Goyo D**

*As a workaround the opposite way works: symbolize first, then query.*

# **#6 - 2011-06-26 09:17 AM - aperi2007 -**

*As a workaround the opposite way works: symbolize first, then query.*

*Unfortunately the query I need use reduce more the classification values. So categorizing first will produce many values never used. :(*

*But perhaps another workaround could be to use the plugin RT\_SQL\_Layer and apply a spatialite layer a sql-layer having in it the same filter needed.*

# **#7 - 2011-06-26 09:19 AM - aperi2007 -**

*I forget...*

*Using the plugin rt\_sql\_layer as a workaround will produce a read-only layer. So this classified layer is not editable.*

#### **#8 - 2011-12-16 02:12 PM - Giovanni Manghi**

*- Target version set to Version 1.7.4*

# **#9 - 2012-01-13 06:25 AM - Paolo Cavallini**

- *Assignee deleted (Paolo Cavallini)*
- *Crashes QGIS or corrupts data set to No*
- *Affected QGIS version set to master*
- *Pull Request or Patch supplied set to No*

# **#10 - 2012-04-16 06:28 AM - Paolo Cavallini**

*- Target version changed from Version 1.7.4 to Version 1.8.0*

# **#11 - 2012-09-04 12:01 PM - Paolo Cavallini**

*- Target version changed from Version 1.8.0 to Version 2.0.0*

# **#12 - 2013-07-24 04:14 PM - Daniel Vaz**

*Is it still valid? Could you try the master version?*

*Thanks in advance*

### **#13 - 2013-07-25 04:55 AM - Giovanni Manghi**

*- Resolution set to fixed*

*- Status changed from Open to Closed*

*Daniel Vaz wrote:*

*Is it still valid? Could you try the master version?*

*Thanks in advance*

*it works fine on master, please reopen if necessary.*